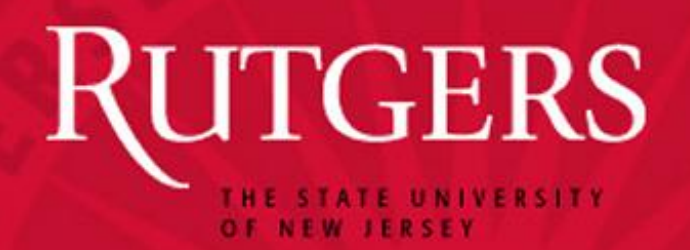

#### **PROJECT MANAGEMENT THROUGH THE PRISM OF REEPORT**

#### **Carol Harvey, Assistant Director, NJAES** 2013 Fall NEMO Meeting October 7. 2013

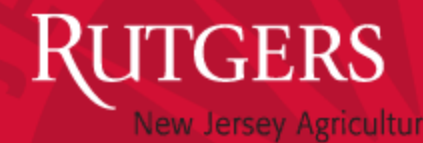

eriment Station

## **TODAY'S DISCUSSION**

- INITIAL SURVEY ON REEPORT
	- 7 respondents, mostly site administrators
	- Several system issues raised
- HOW WE WILL USE REEPORT TODAY?
	- A framework for identifying various research project management/reporting issues.
	- To discuss some strategies for dealing with some REEport challenges.
	- Identify specific topics for future meetings.
- USER TRAINING AND RESOURCES

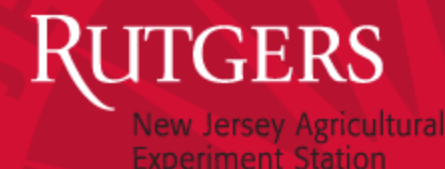

### PROJECT INITIATION

- BEFORE YOU CAN INITIATE A PROJECT IN REEPORT, YOU HAVE TO DEVELOP A PROJECT.
	- Project development processes vary by institution.
	- Is this a good topic for a future NEMO session?

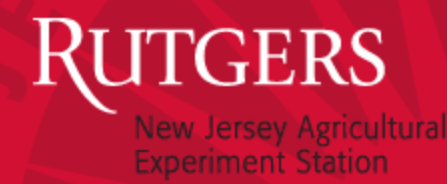

# PROJECT INITIATION IN REEPORT

- COVER PAGE
- PARTICIPATION
- GOAL/OBJECTIVES
- EXPECTED OUTCOMES
- PRODUCTS
- TARGET AUDIENCES
- METHODS
- NON-TECHNICAL SUMMARY
- PROJECT CLASSIFICATION
- PROPOSAL
- ASSURANCE STATEMENTS

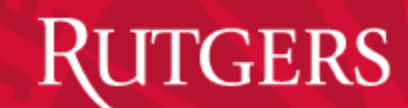

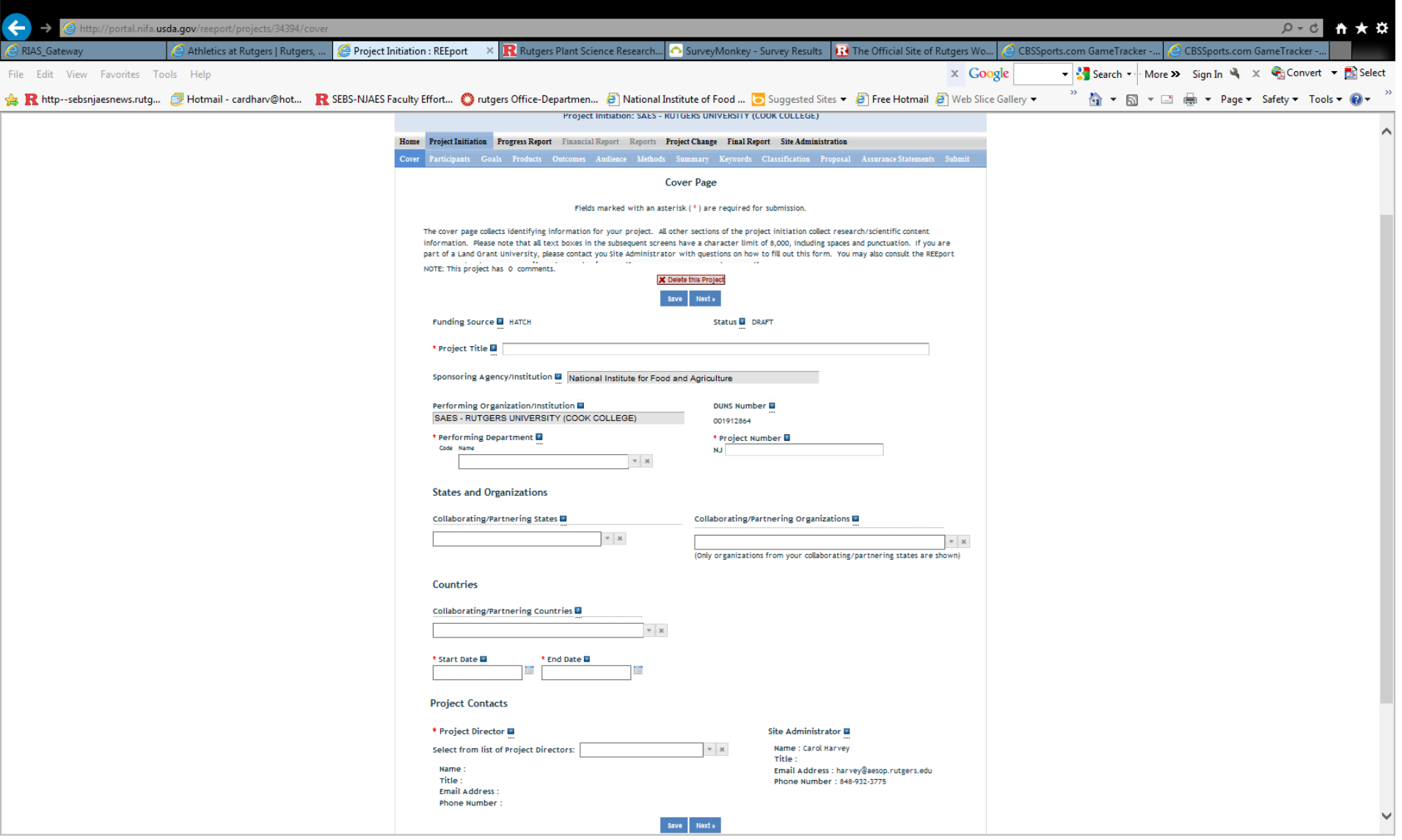

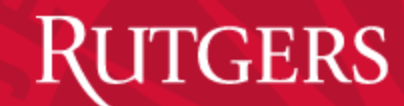

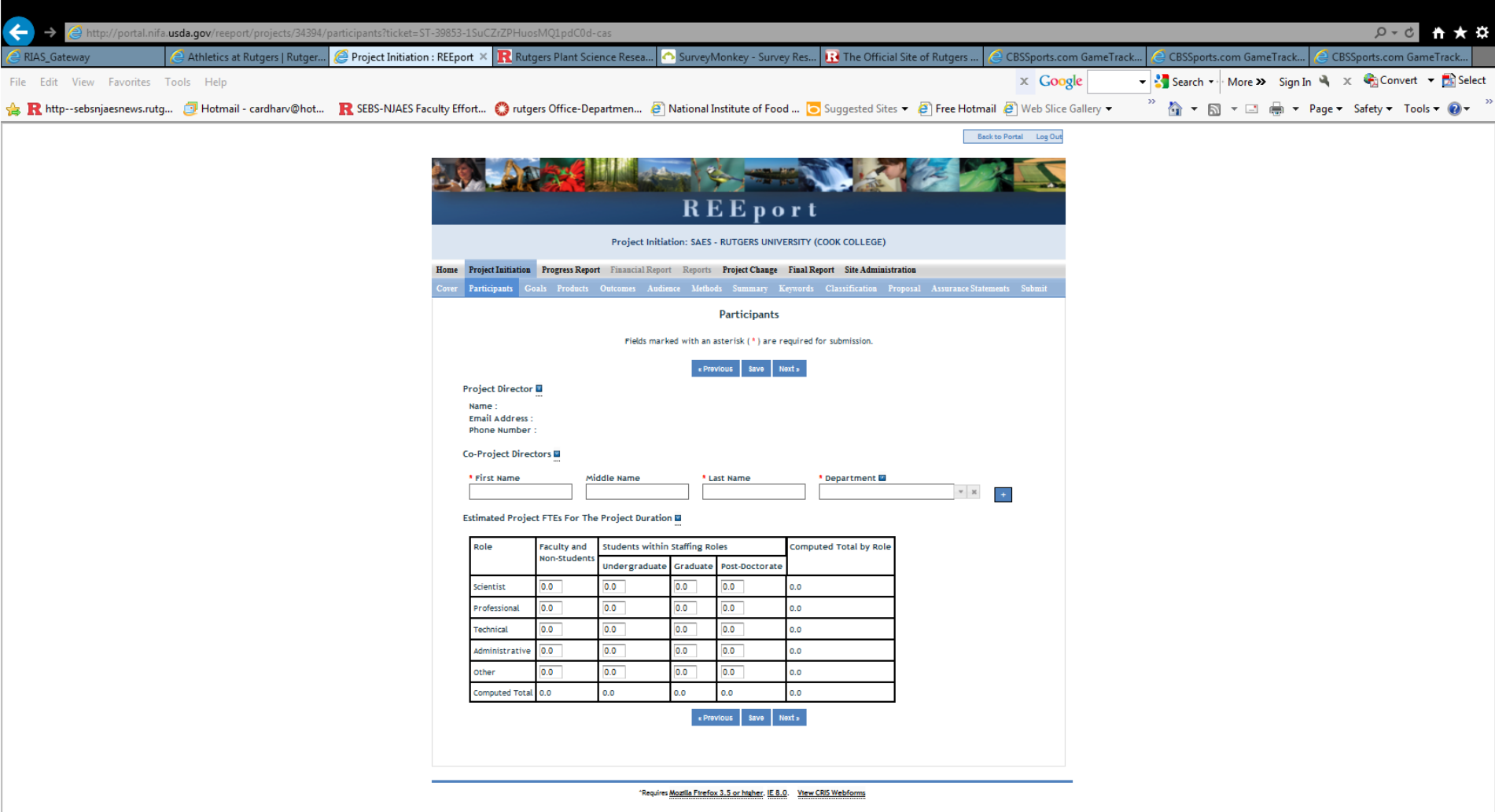

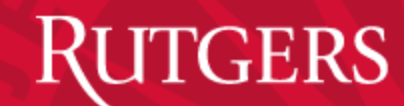

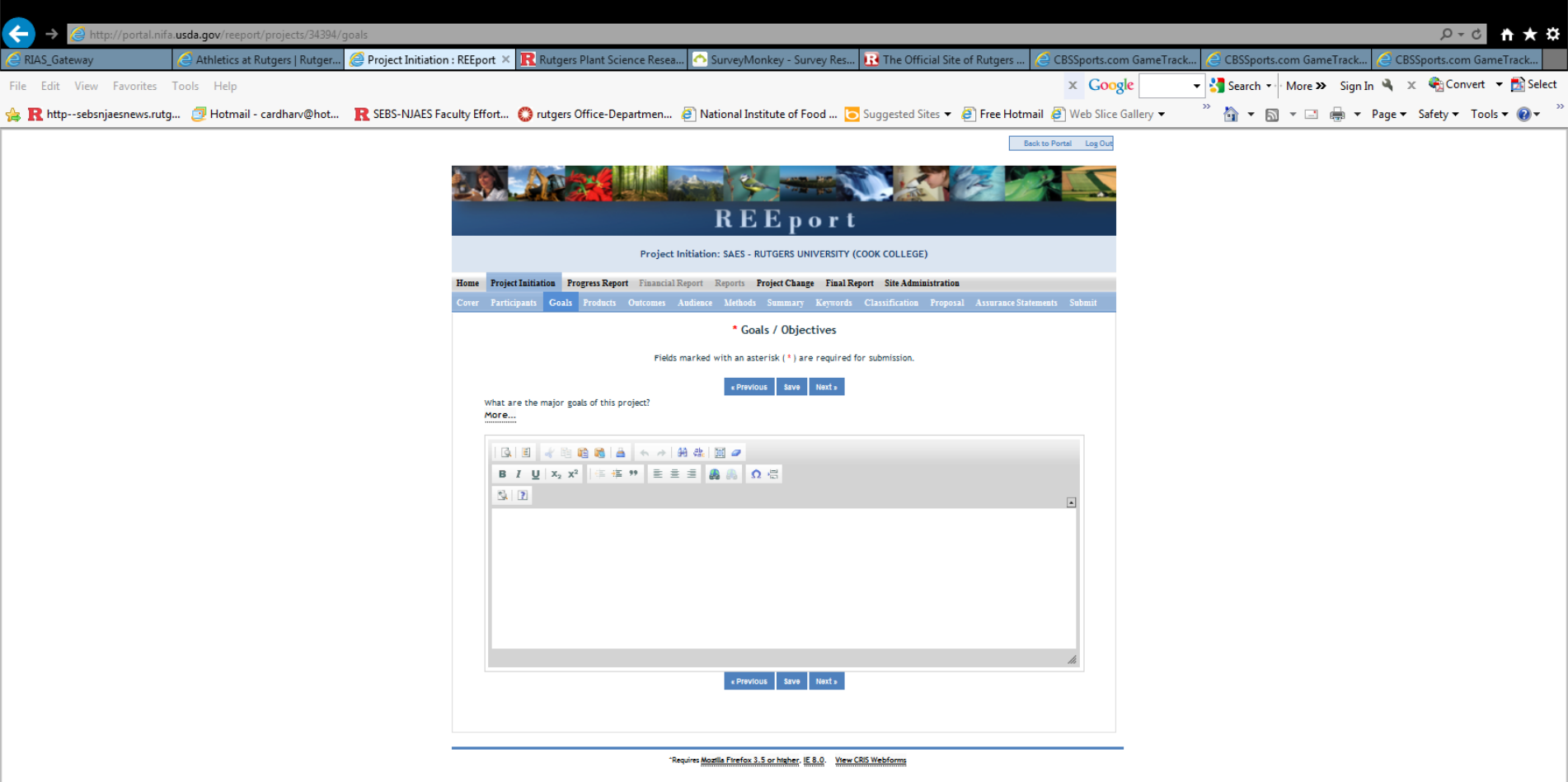

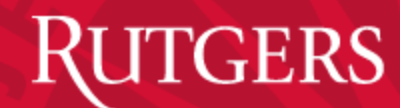

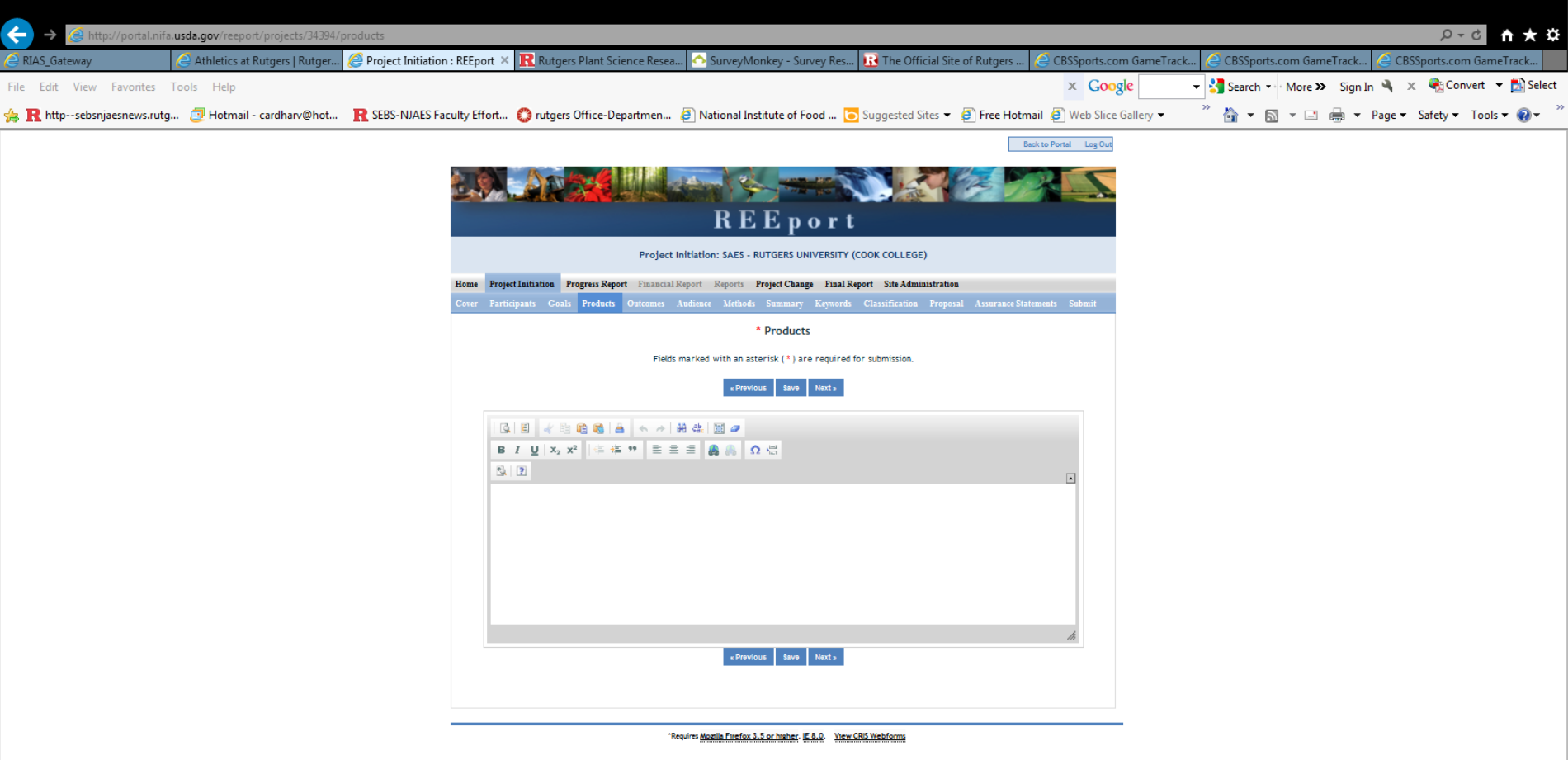

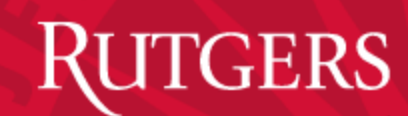

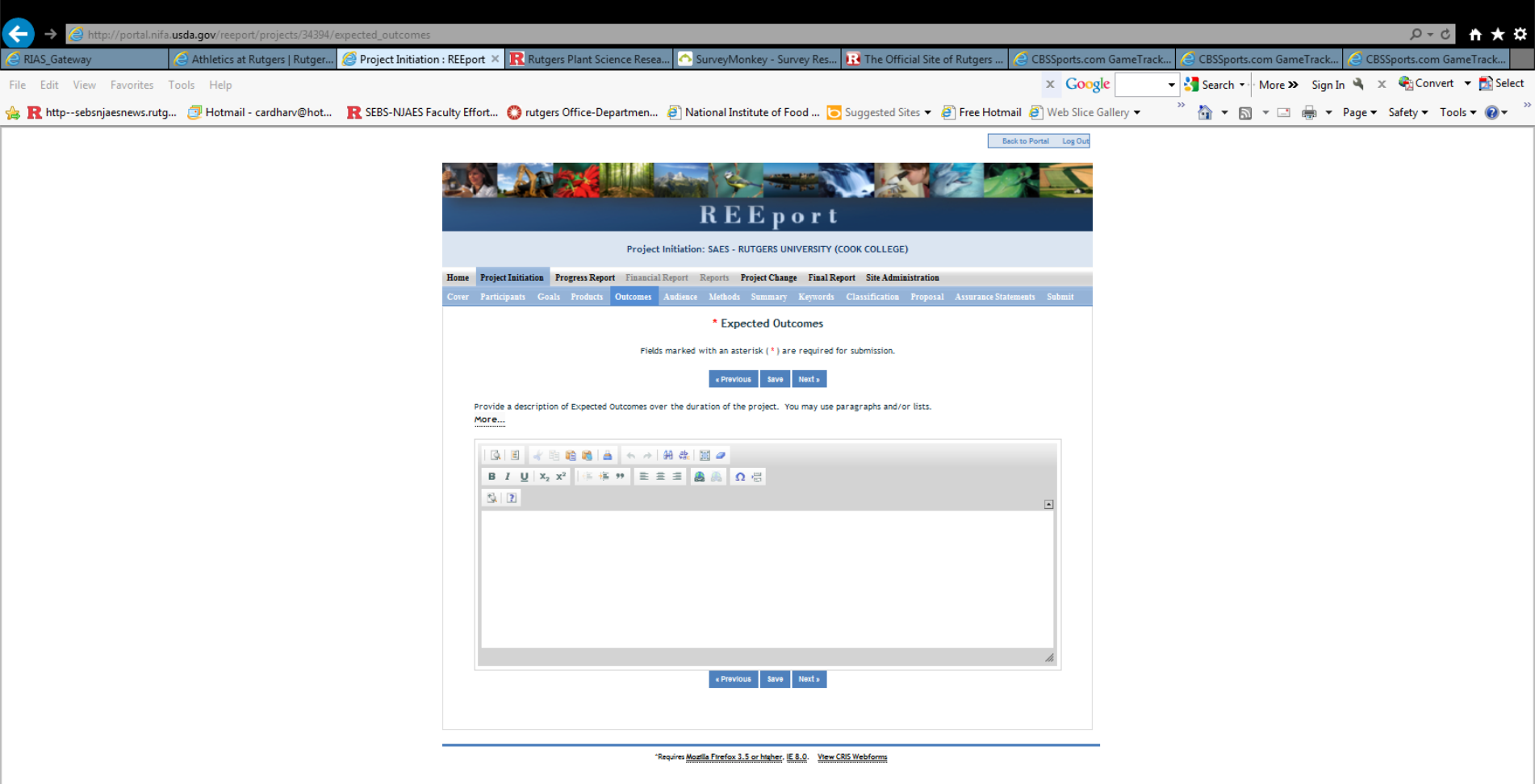

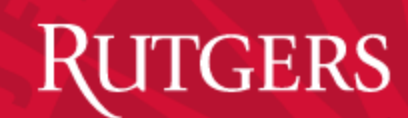

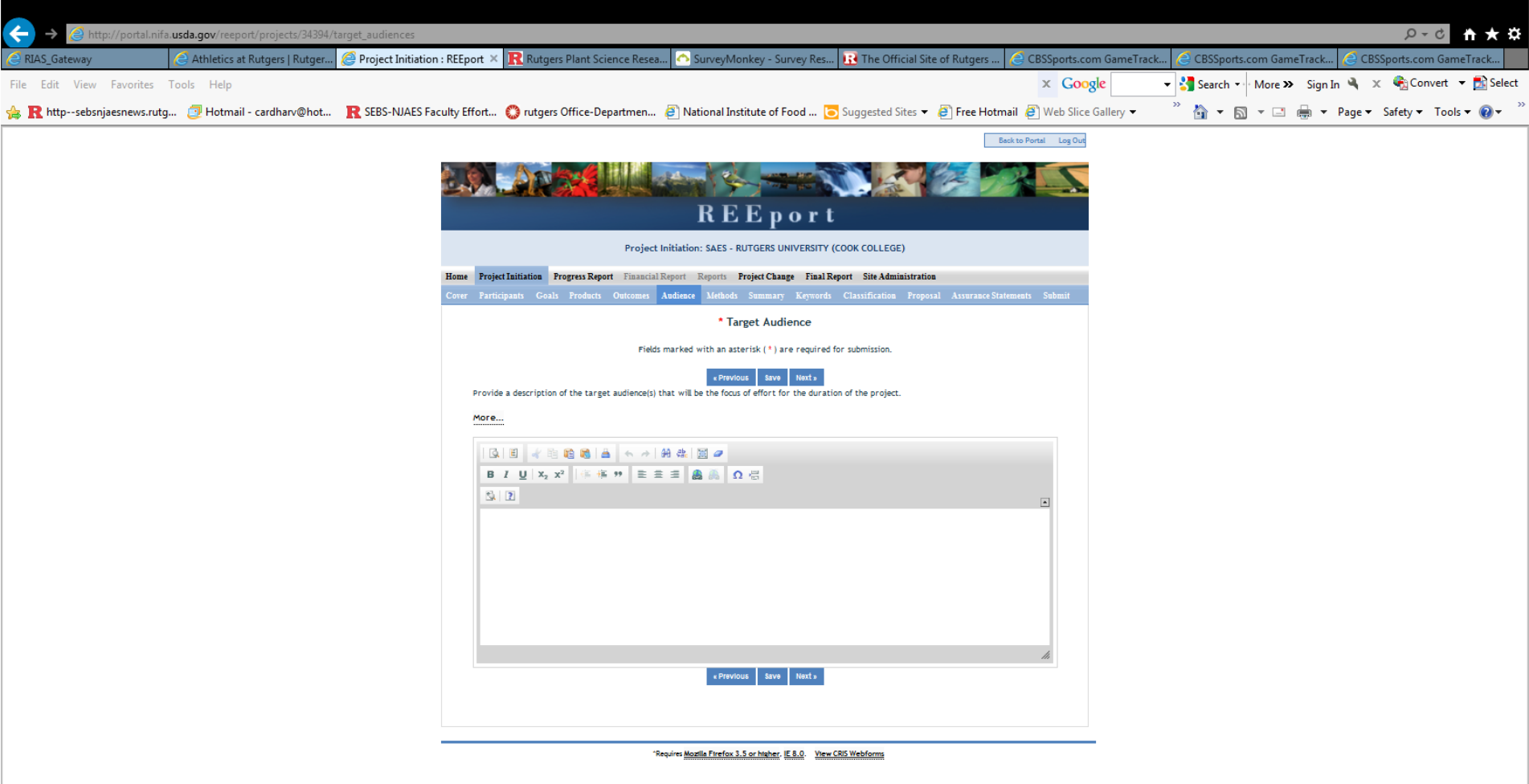

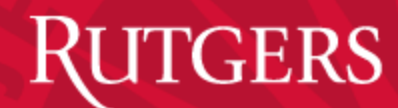

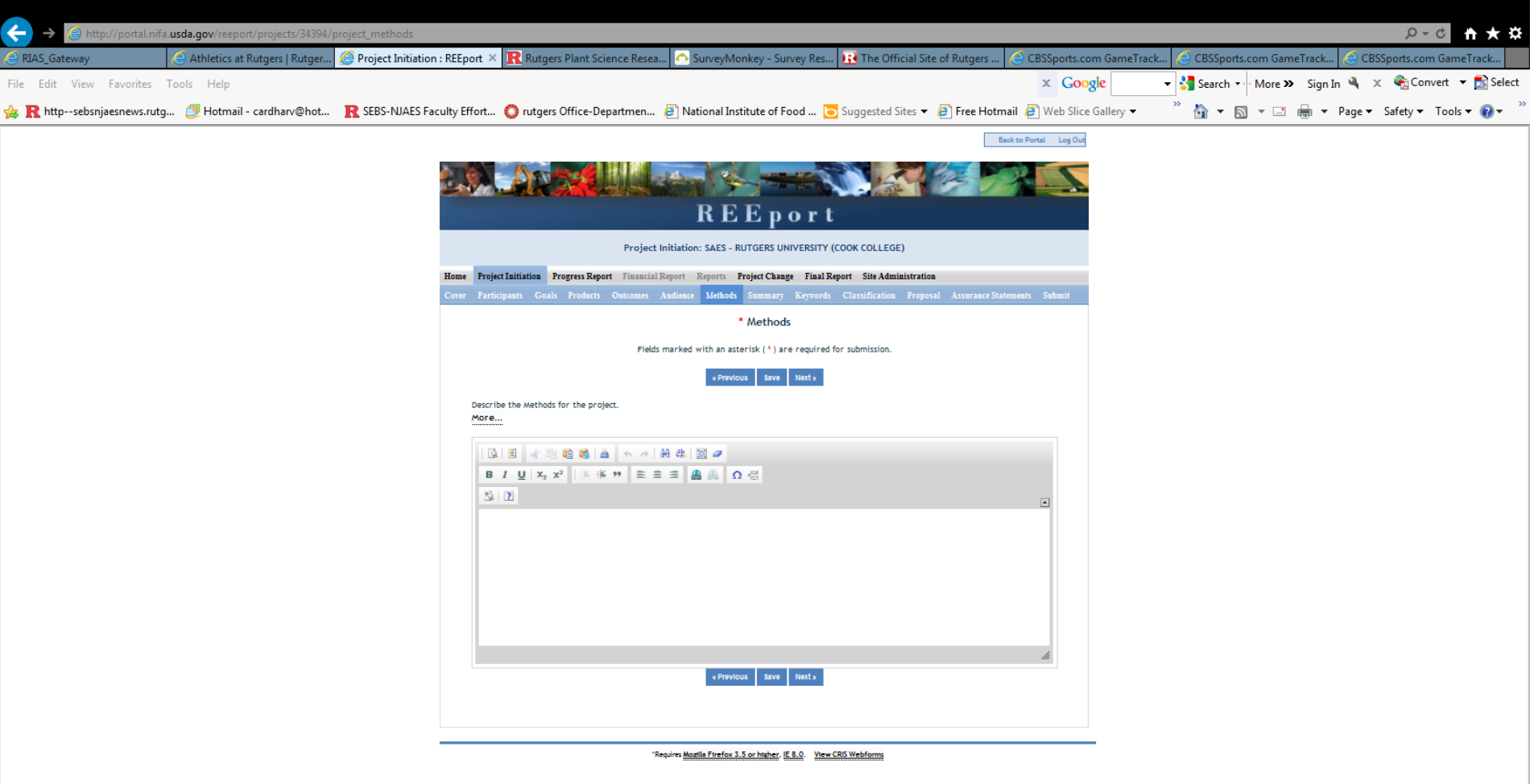

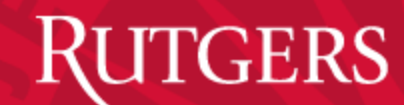

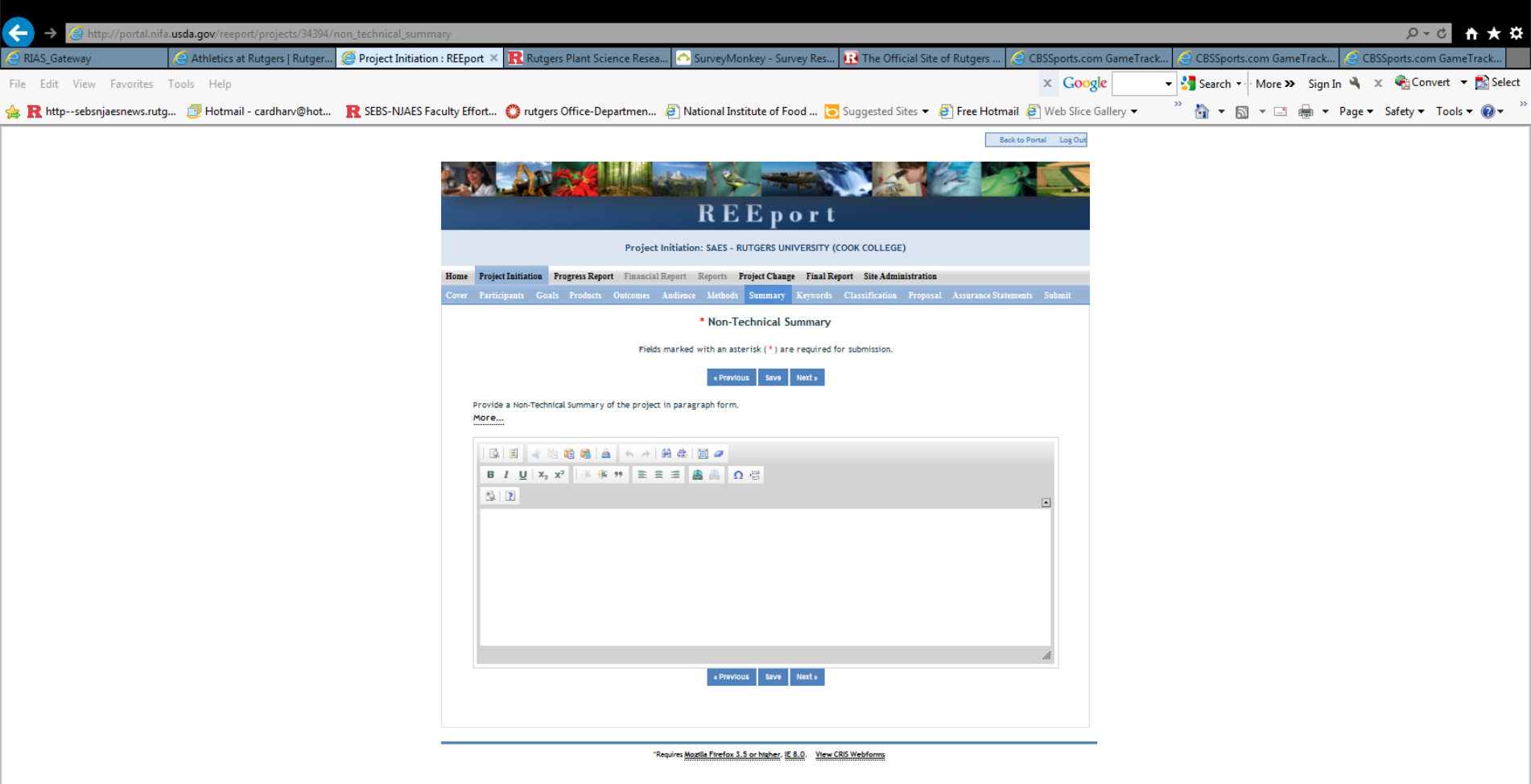

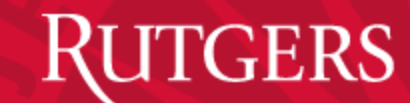

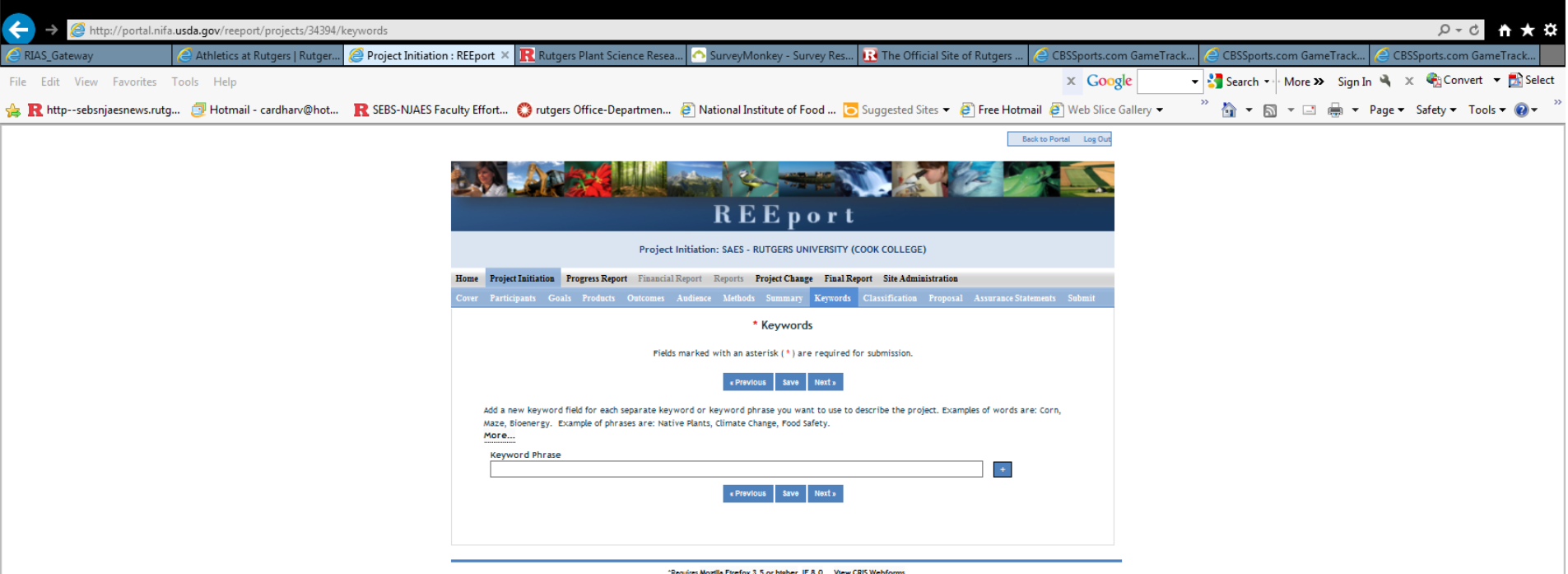

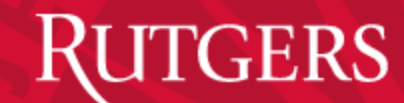

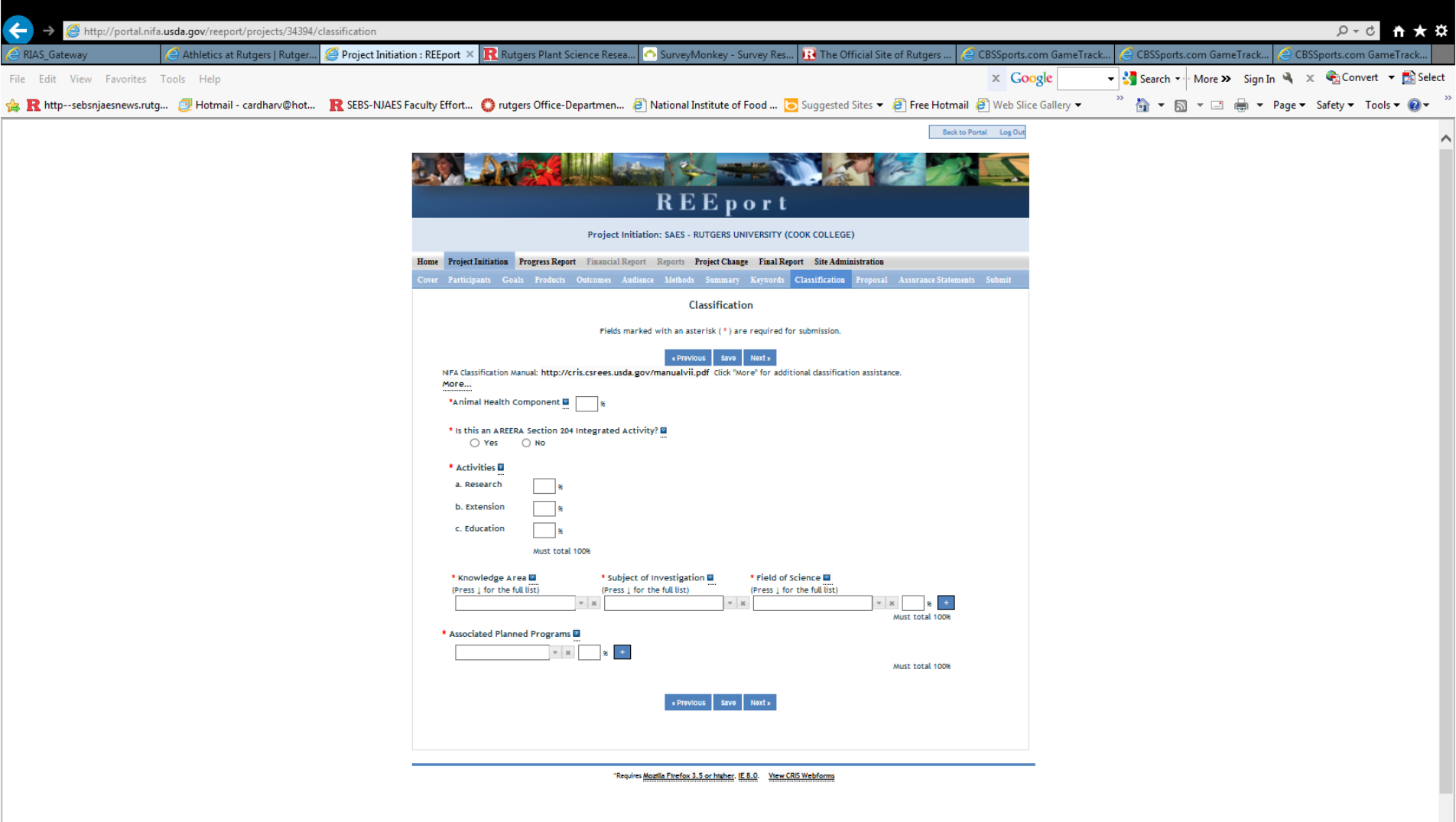

 $\sim$ 

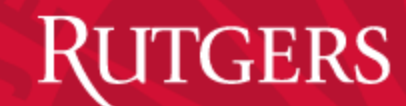

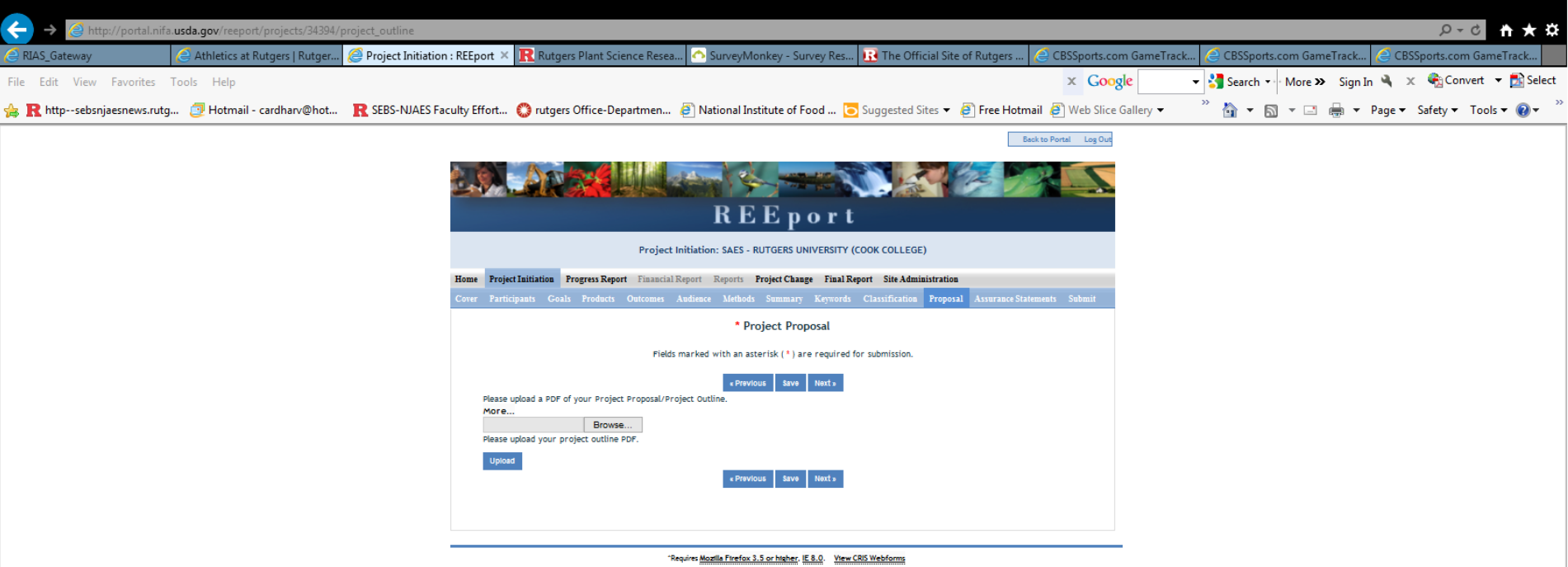

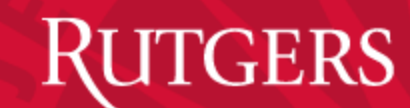

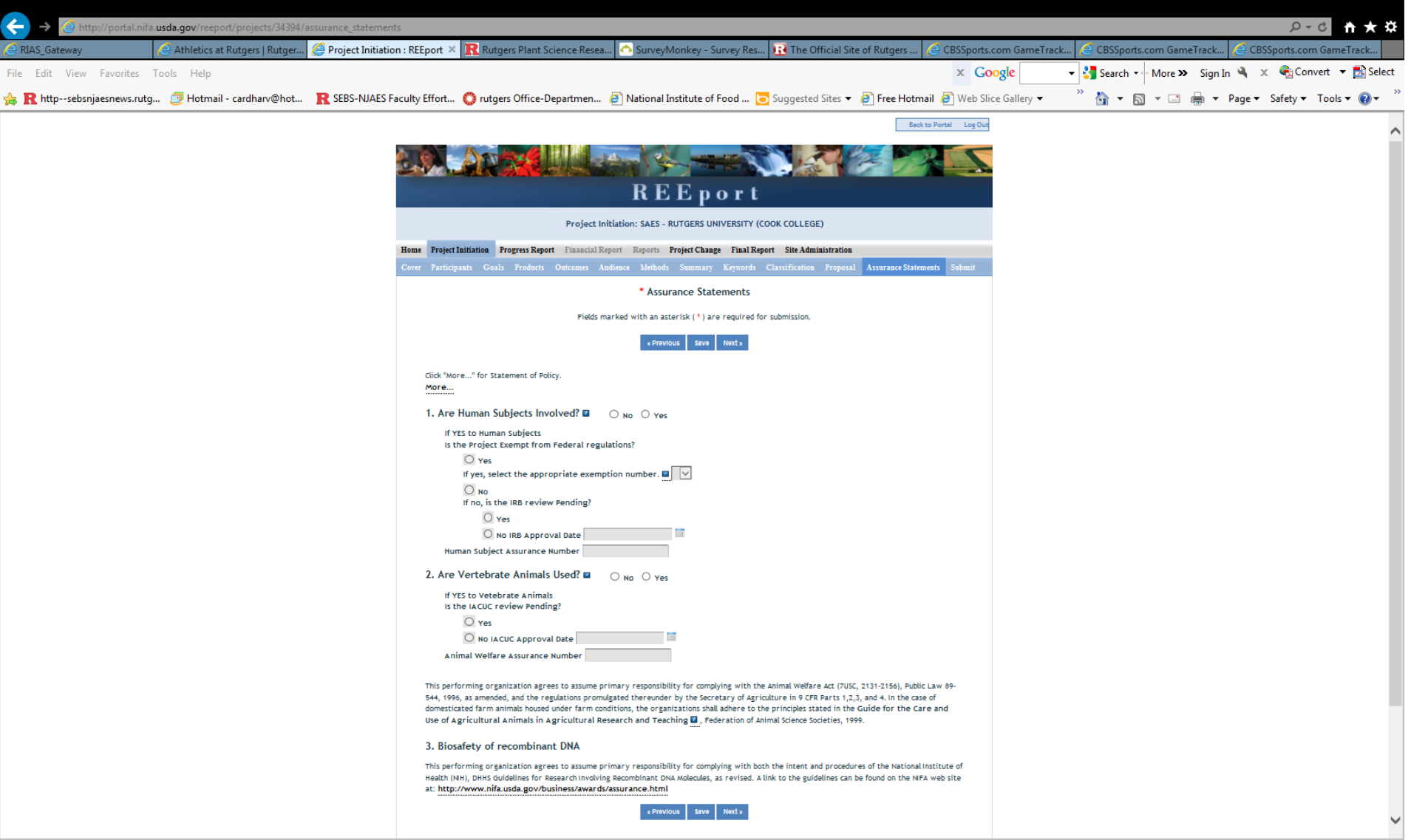

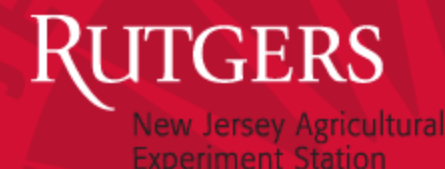

## PROJECT CHANGE

- THIS MODULE REPLICATES THE PROJECT INITIATION MODULE.
- SOME ISSUES:
	- For projects transferred from CRIS, need to "complete" all modules to make a simple change to one item.
	- Cannot make any changes to USDA-NIFA competitivelyfunded projects.

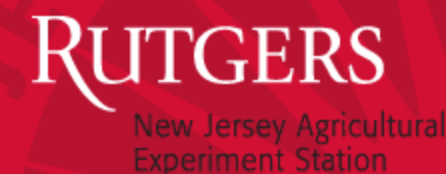

### PROJECT REPORTING

- COVER PAGE (COMPLETED BY REEPORT)
- PARTICIPANTS
- TARGET AUDIENCES
- PRODUCTS
- OTHER PRODUCTS
- ACCOMPLISHMENTS
- CHANGES/PROBLEMS

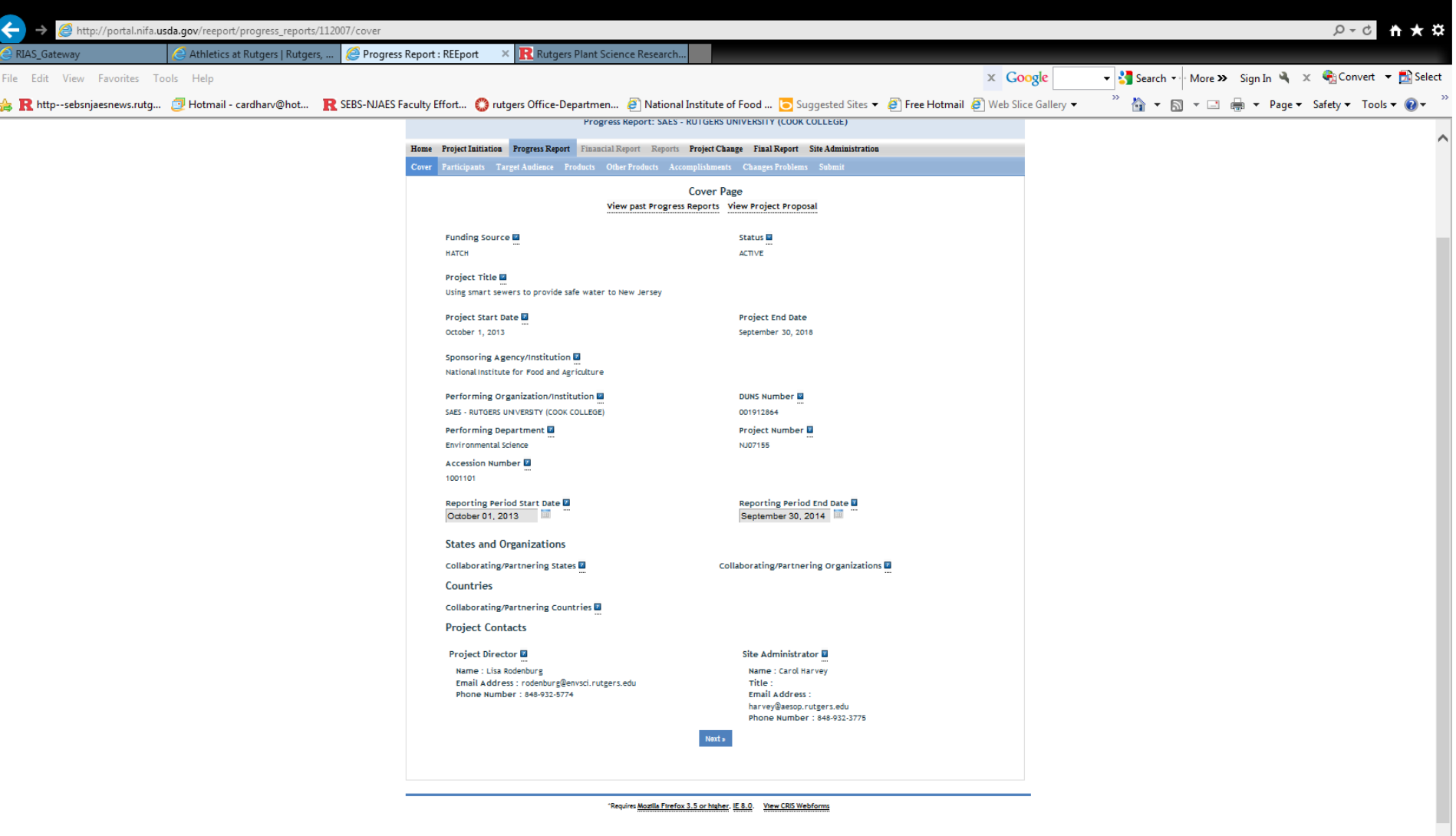

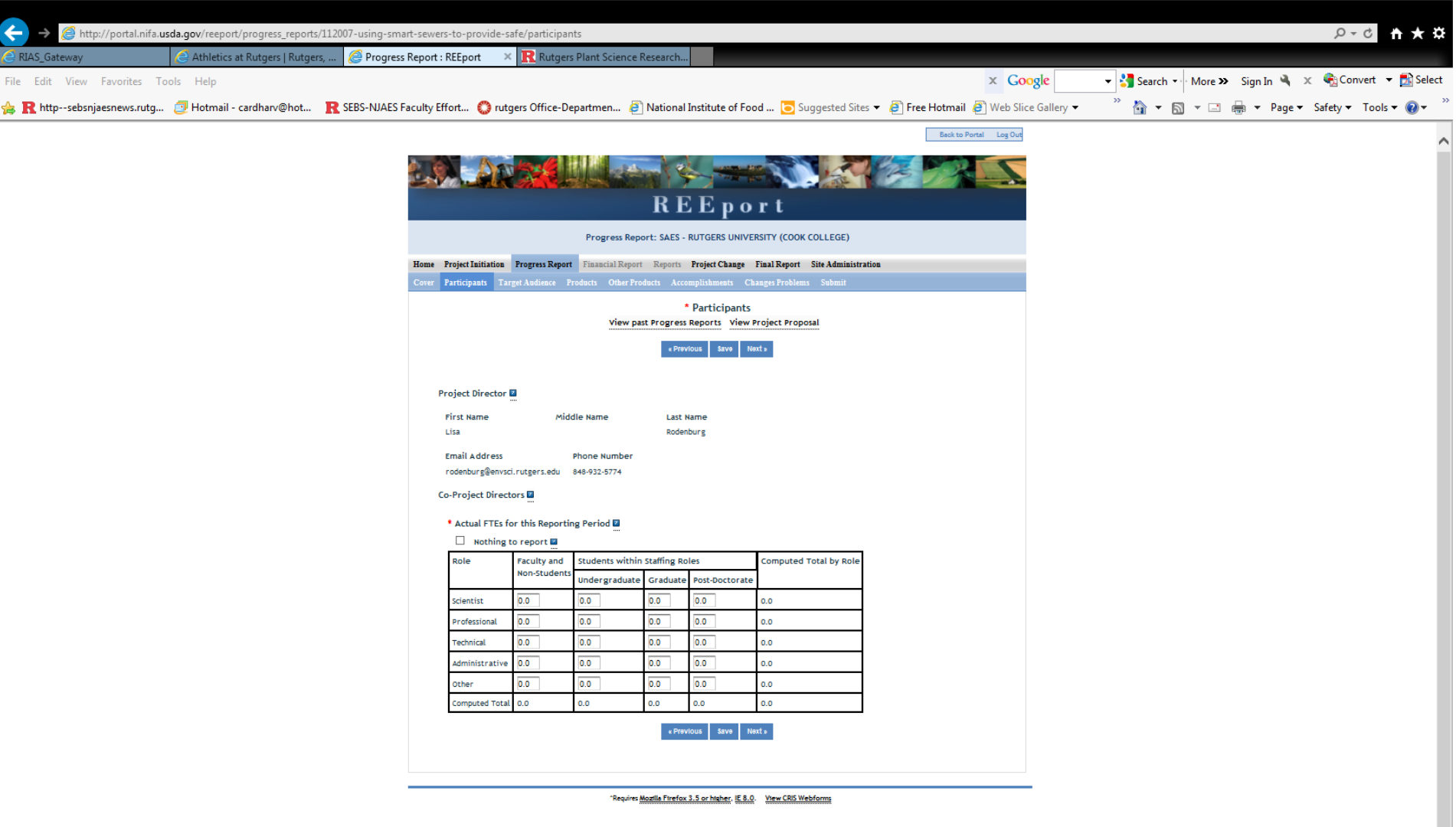

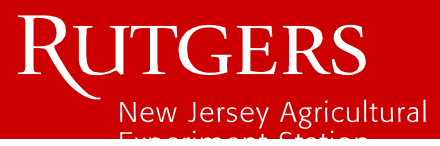

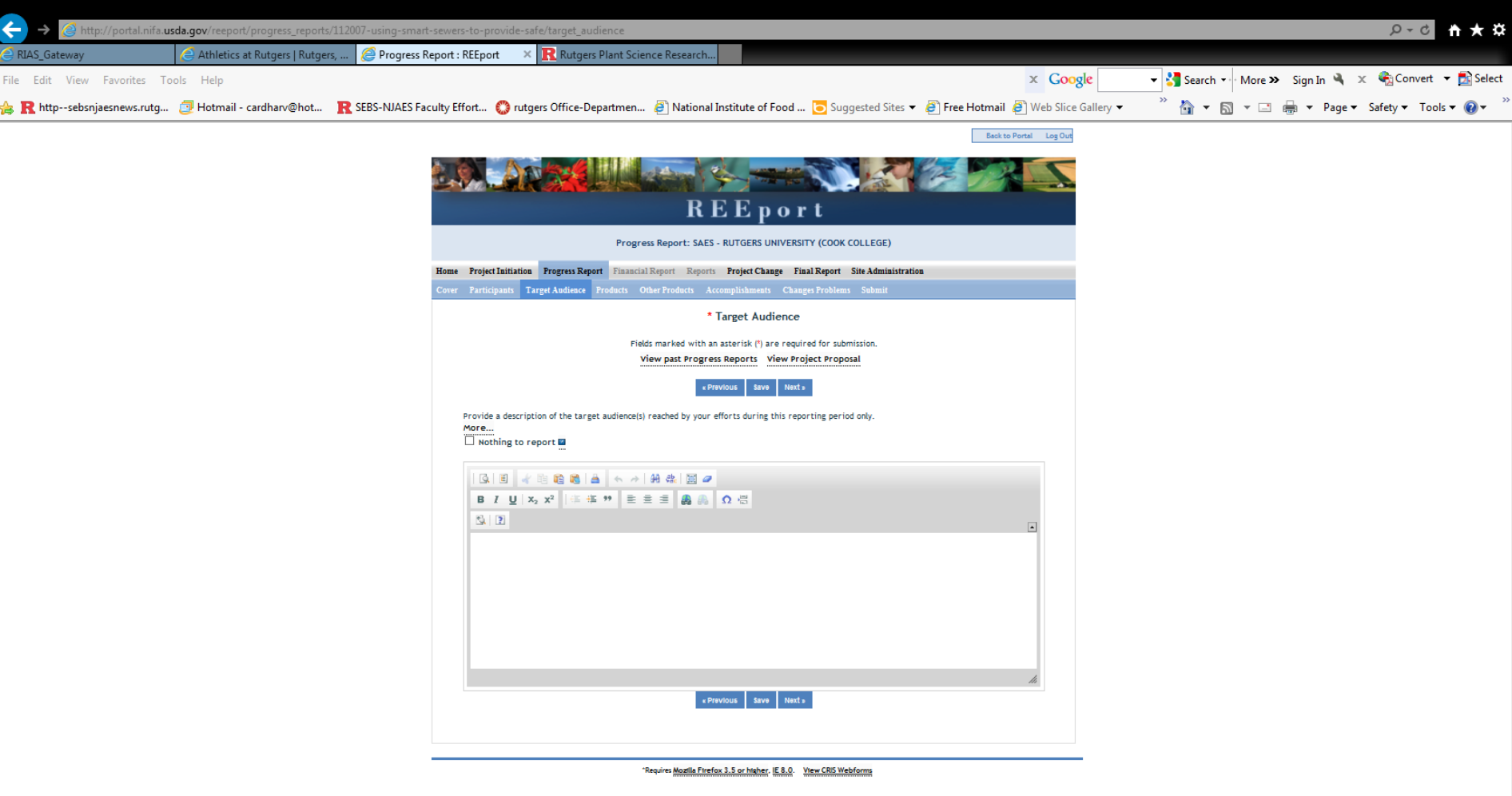

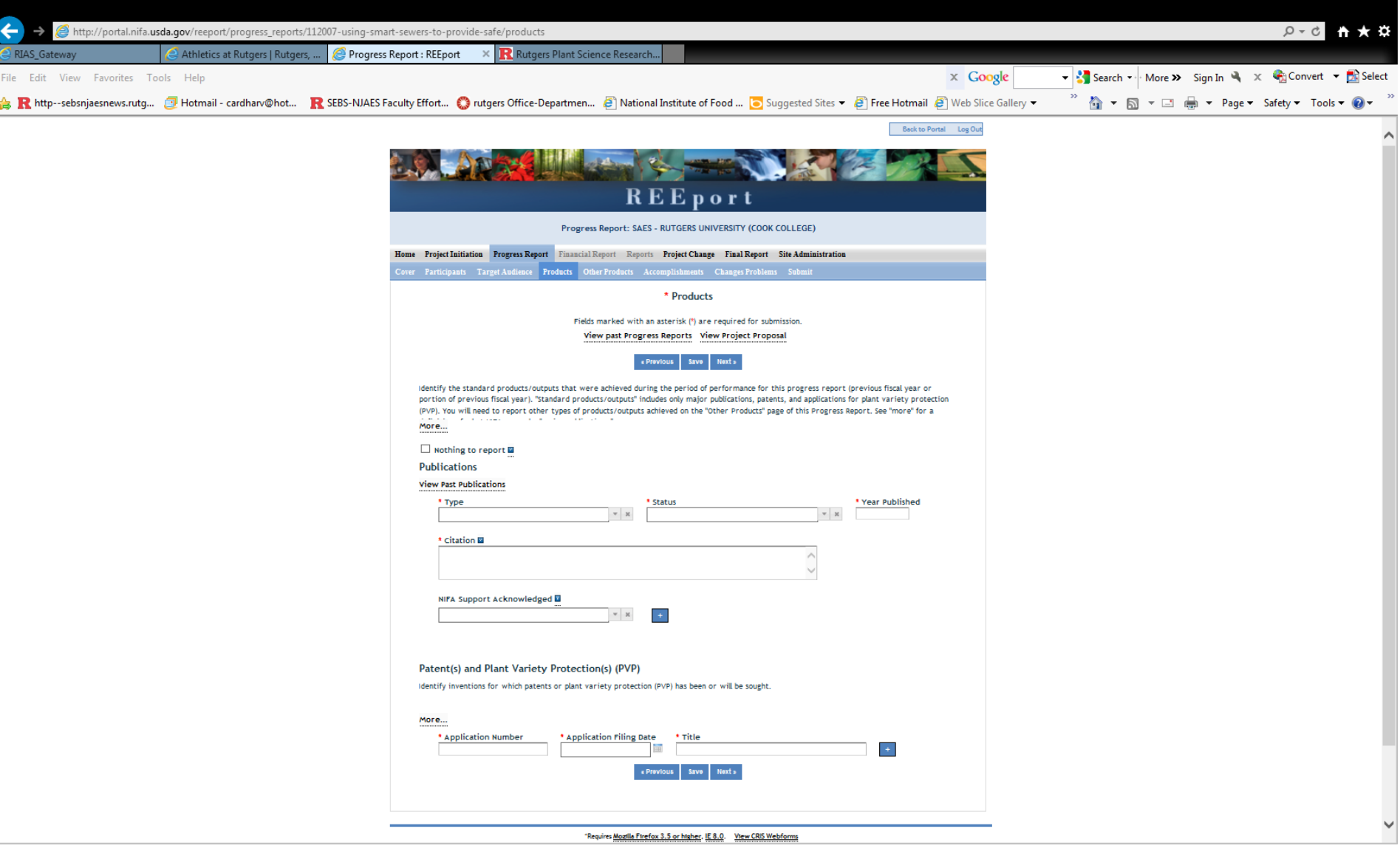

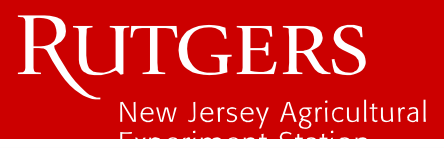

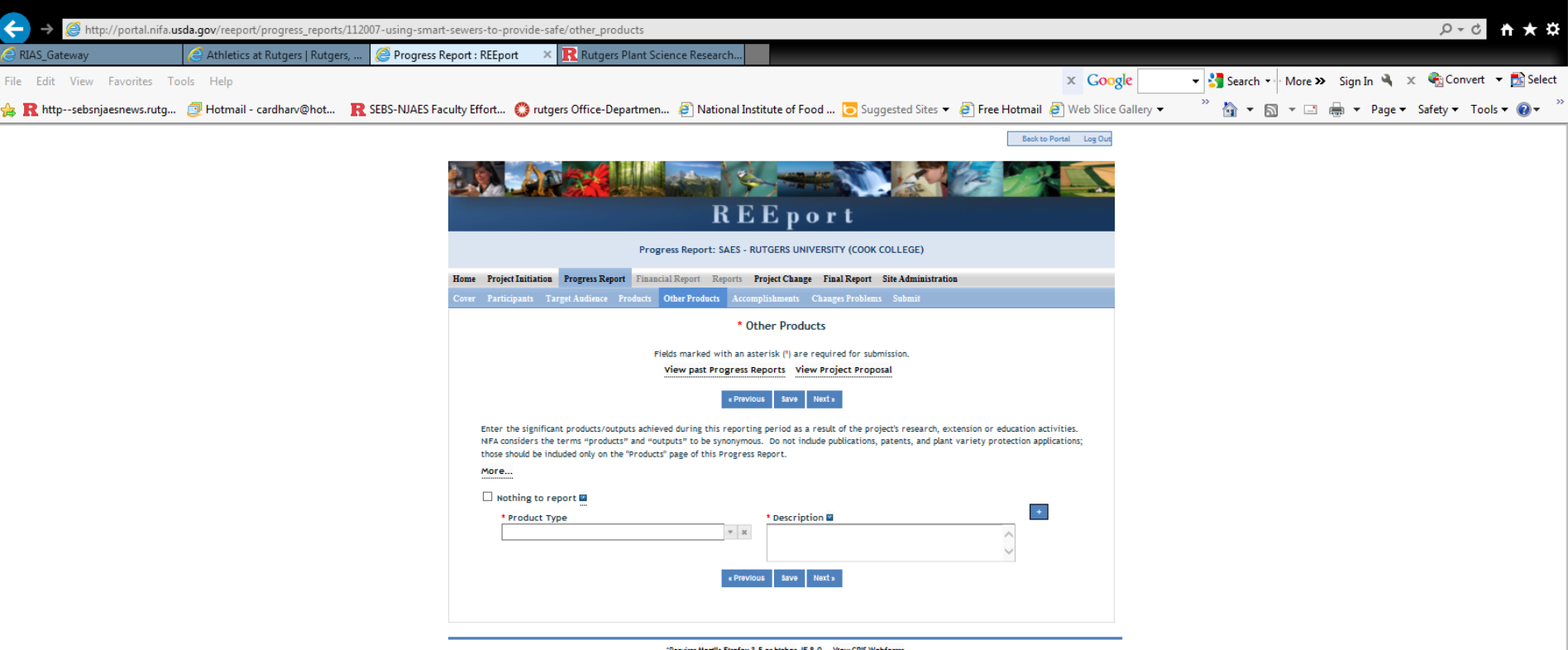

Mozilla Firefox 3.5 or higher, IE 8.0. View CRIS Webforms

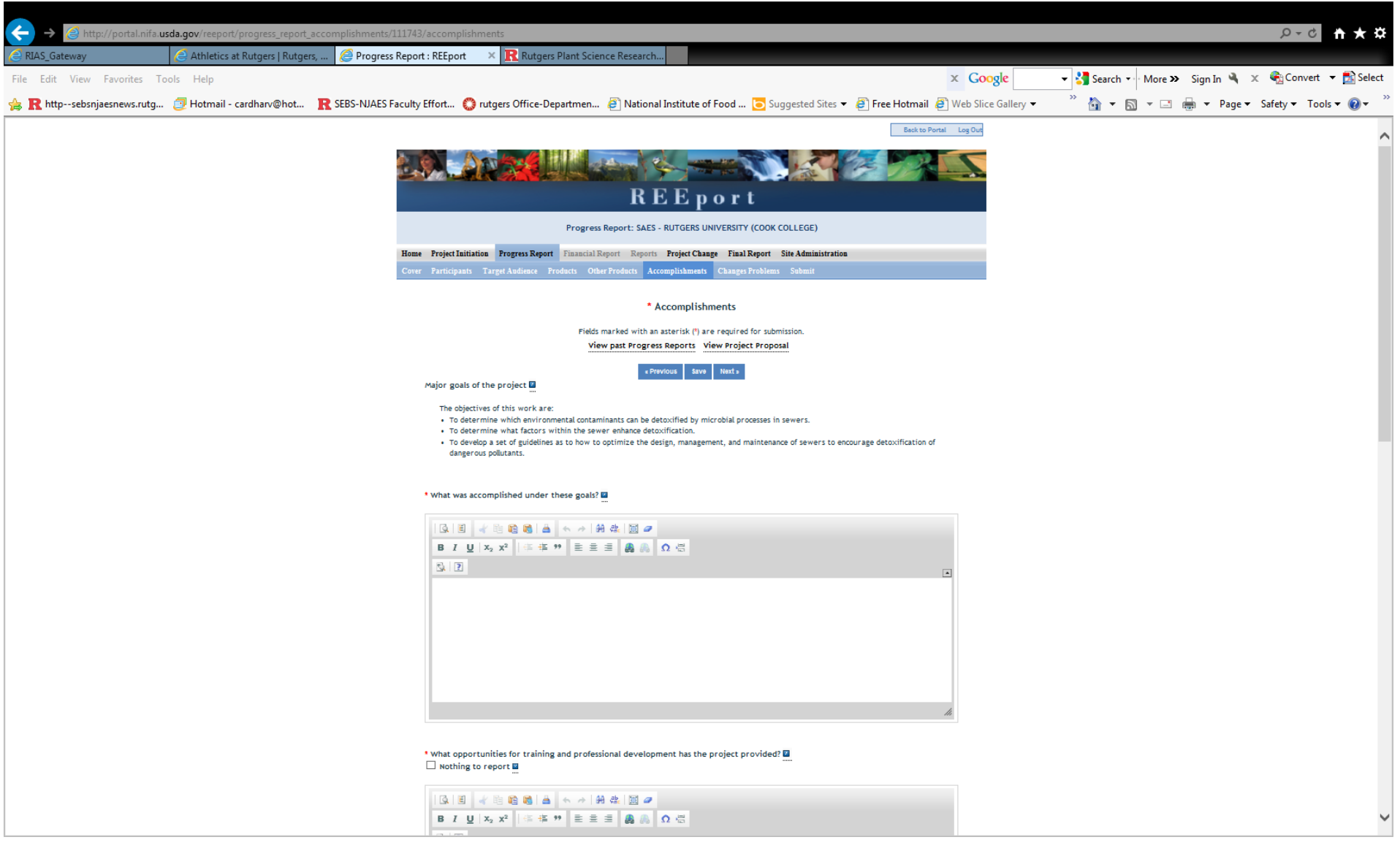

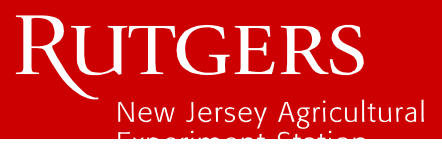

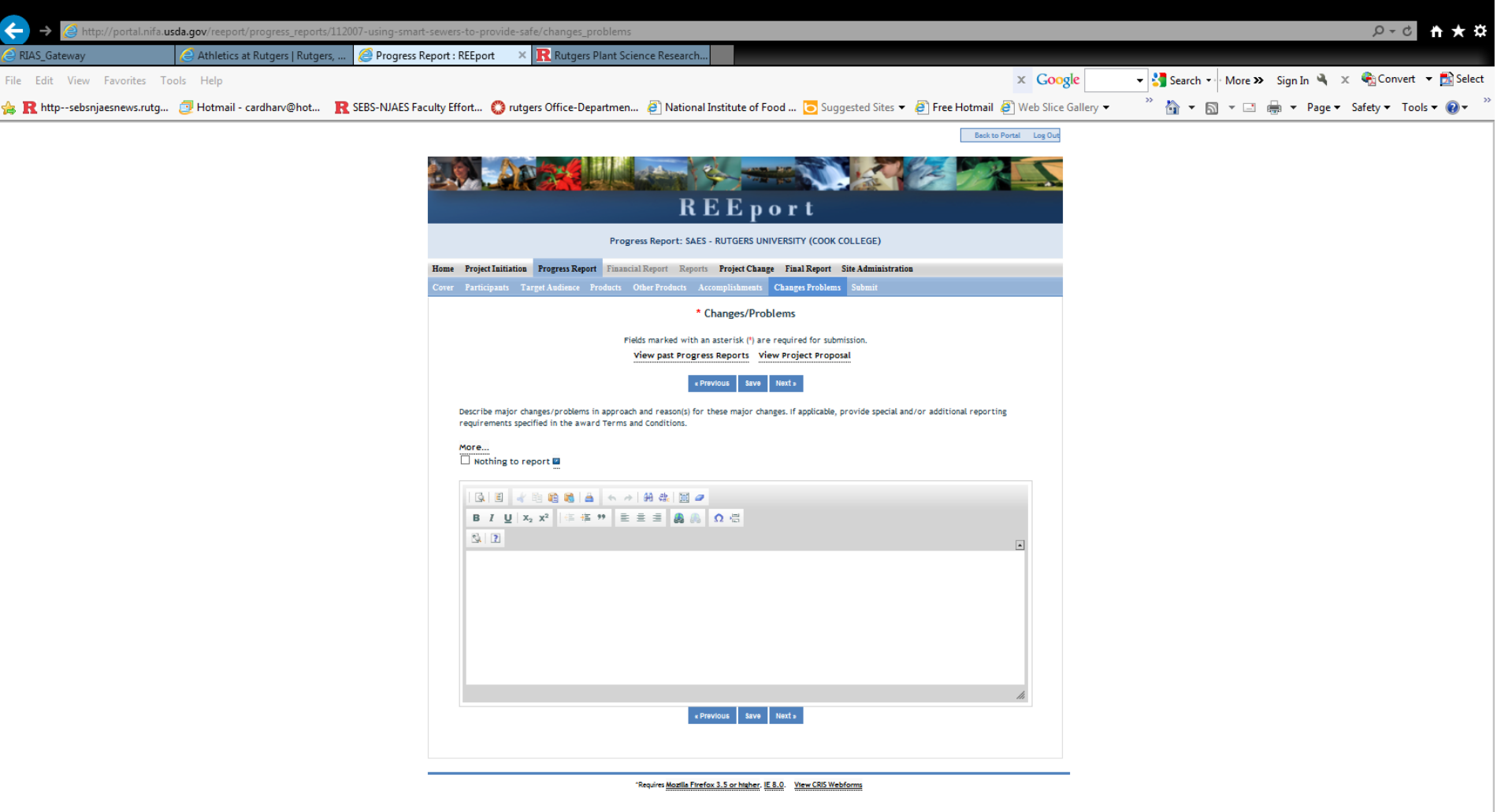

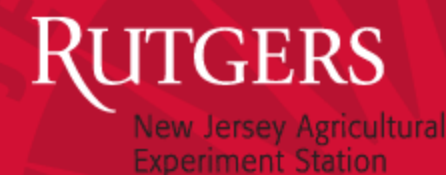

## TRAINING/OTHER RESOURCES

• USDA-NIFA WEBSITE:

[http://www.nifa.usda.gov/business/reeport\\_imp\\_land](http://www.nifa.usda.gov/business/reeport_imp_land_grant_prnts.html) grant prnts.html

- Training videos
- User Manual
- FAQS
- REEPORT SITE
	- Links to instructions/clarifications
	- Tab for Site Administrator FAQs in Site Administrator module